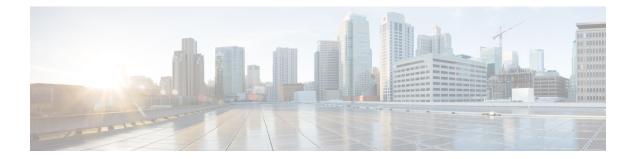

## Obtaining Status of All Services Running on the Host

Use the status.sh script in the following directory to show the status of all services running on the host.

cd /opt/scripts

| Loaded: loaded<br>Active: active                                                                                                    | <pre>service - PostgreSQI i (/usr/lib/systemd/s i (running) since Fri //www.postgresql.org</pre> | ystem/postgresql<br>2018-06-15 17:0 | -9.6.service; enabled; vend<br>12:07 PDT; 13min ago | or preset: dis  | bled)                      |                             |             |
|----------------------------------------------------------------------------------------------------|--------------------------------------------------------------------------------------------------|-------------------------------------|-----------------------------------------------------|-----------------|----------------------------|-----------------------------|-------------|
|                                                                                                    |                                                                                                  |                                     | resq196-check-db-dir \${PGDA                        | TA) (code=exite | d, status=0/SUCCESS)       |                             |             |
| Main PID: 1070                                                                                                    | (postmaster)                                                                                     |                                     |                                                     |                 |                            |                             |             |
| Tasks: 24                                                                                                    |                                                                                                  |                                     |                                                     |                 |                            |                             |             |
| Memory: 166.28                                                                                                    | t                                                                                                |                                     |                                                     |                 |                            |                             |             |
|                                                                                                    |                                                                                                  |                                     |                                                     |                 |                            |                             |             |
|                                                                                                    |                                                                                                  |                                     | ributed, time series databa                         |                 |                            |                             |             |
|                                                                                                    |                                                                                                  |                                     | ervice; enabled; vendor pre                         | set: disabled)  |                            |                             |             |
|                                                                                                    |                                                                                                  |                                     |                                                     |                 |                            |                             |             |
|                                                                                                    |                                                                                                  |                                     | 2:03 PDT; 13min ago                                 |                 |                            |                             |             |
| Docs: https:                                                                                                    | //docs.influxdata.co                                                                             |                                     | 2:03 PDT; 13min ago                                 |                 |                            |                             |             |
| Docs: https:<br>Main PID: 1024                                                                                                    | //docs.influxdata.co                                                                             |                                     | 2:03 PDT; 13min ago                                 |                 |                            |                             |             |
| Docs: https:<br>Main PID: 1024<br>Tasks: 11                                                                                           | //docs.influxdata.co                                                                             |                                     | 2:03 FDT; 13min ago                                 |                 |                            |                             |             |
| Docs: https:<br>Main PID: 1024                                                                                                    | //docs.influxdata.co<br>(influxd)                                                                |                                     | 2:03 PDT; 13min ago                                 |                 |                            |                             |             |
| Docs: https:<br>Main PID: 1024<br>Tasks: 11<br>Memory: 47.4M                                                                          | //docs.influxdata.co<br>(influxd)                                                                |                                     | 2:03 FDT; 13min ago                                 |                 |                            |                             |             |
| Docs: https:<br>Main PID: 1024<br>Tasks: 11<br>Memory: 47.4M                                                                          | //docs.influxdata.co<br>(influxd)                                                                |                                     | 12:03 FDT; 13min ago<br>MEM USAGE / LIMIT           | MEM N           | NET I/O                    | BLOCK I/O                   | PID         |
| Docs: https:<br>Main PID: 1024<br>Tasks: 11<br>Memory: 47.4M<br>fnd-container is                                                      | //docs.influxdata.co<br>(influxd)<br><br>running, pid=2064                                       | m/influxdb/                         |                                                     | MEM %<br>4.55%  | NET I/O<br>6.6948 / 8.1948 | BLOCK I/O<br>581MB / 2.22MB | PID:<br>275 |
| Docs: https:<br>Main PID: 1024<br>Tasks: 11<br>Memory: 47.4M<br>fnd-container is<br>CONTAINER ID                                      | //docs.influxdata.co<br>(influxd)<br>running, pid=2064<br>NAME<br>fnd-container                  | m/influxdb/<br>CFU %                | men usage / linit                                   |                 |                            |                             |             |
| Docs: https:<br>Main FID: 1024<br>Tasks: 11<br>Memory: 47.4M<br>fnd-container is<br>CONTAINER ID<br>a67827470562<br>fogd-container is | //docs.influxdata.co<br>(influxd)<br>running, pid=2064<br>NAME<br>fnd-container                  | m/influxdb/<br>CPU %<br>1.04%       | men usage / linit                                   |                 |                            | 581MB / 2.22MB              |             |
| Docs: https:<br>Main FID: 1024<br>Tasks: 11<br>Memory: 47.4M<br>fnd-container is<br>CONTAINER ID<br>a67827470562                      | //docs.influxdata.co<br>(influxd)<br><br>running, pid=2064<br>NAME<br>fnd-container              | m/influxdb/<br>CFU %                | men usage / linit                                   |                 |                            |                             |             |